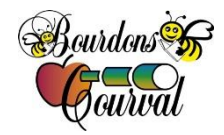

Un bon comportement, c'est gagnant !

mozaik

Neuville, le 19 janvier 2024

## **Accès avec la plateforme Mozaïk Portail Parent**

Bonjour,

Dans le but de faciliter la communication entre l'école et la maison, nous offrons l'accès au Portail Parent du Centre de services scolaire. De cette façon, vous pourrez suivre les différentes facettes de la vie scolaire et recevoir le bulletin numérique de votre enfant.

L'avantage principal du Portail Parent, c'est que nous pouvons facilement et rapidement communiquer avec vous.

Pour y accéder, nous avons besoin d'associer une adresse courriel au dossier de votre enfant. Vous avez le choix d'inscrire une ou deux adresses par famille, le maximum étant deux. Lorsque le dossier scolaire de votre enfant sera créé, un numéro de fiche lui sera attribué, nous pourrons par la suite vous indiquer la procédure à suivre pour accéder au portail.

Pour associer une adresse courriel, vous devez compléter l'information au bas de la page. Elle doit être la même que celle indiquée sur la fiche d'inscription. Il est important d'associer la même adresse courriel à tous vos enfants qui fréquentent l'école.

Merci de votre collaboration!

undre Censo Jurand

Andrée-Anne Savard **Directrice** 

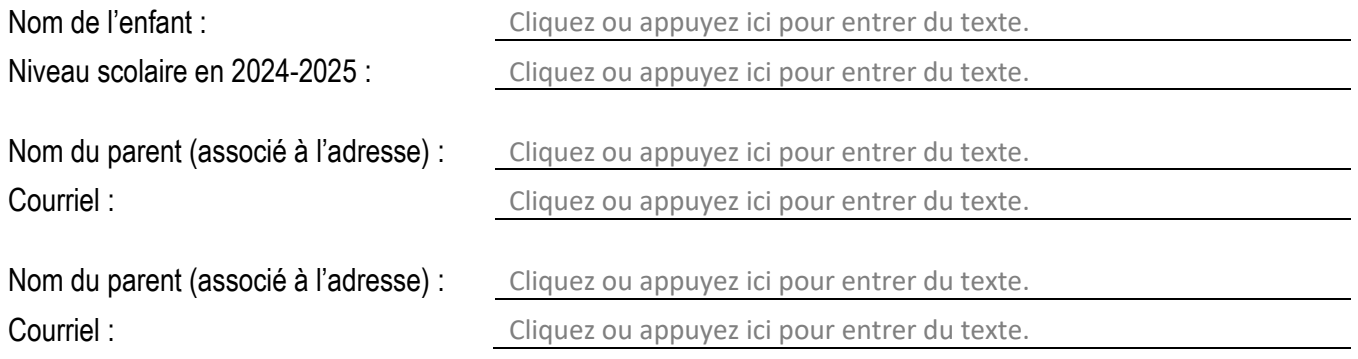

• **Adresse le plus lisible possible (lettres séparées) s.v.p. Attention aux caractères l L 1 etc.**